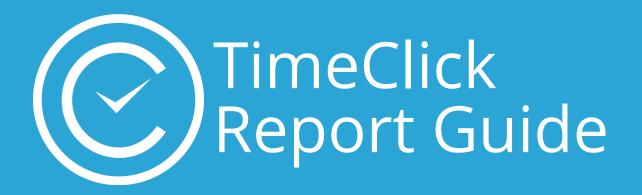

### The New Intelligent Report System

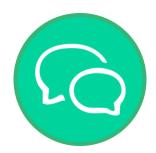

Over 100 user suggestions implemented

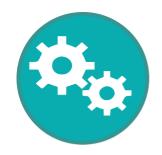

New advanced report settings

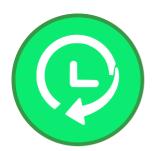

Access to previous options is still available

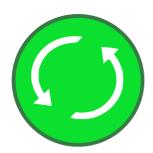

Biggest update since the first 2018 release

### **Table of Contents**

| Preliminary Notes                                                  | 1  |
|--------------------------------------------------------------------|----|
| Advanced Hours Report Settings                                     | 2  |
| Advanced Hours Settings in Action: Individual Employee             | 3  |
| Advanced Hours Settings in Action: Individual Employee (continued) | 4  |
| Advanced Hours Settings in Action:                                 | 5  |
| Other Advanced Time Settings                                       | 6  |
| Accrued Time History Report                                        | 7  |
| Summary Report                                                     | 8  |
| Fixing Clock Action Errors on Reports                              | 9  |
| Other Report Notes & Pro Tip                                       | 10 |

## Preliminary

# Notes

All workstations must be updated after the TimeClick server update

Presets saved in previous versions of TimeClick 18 will not be saved upon updating, but when the presets are recreated after the update they are saved in the database allowing the admin to share presets with other admins and employees

A Legacy Hours Report, or former Hours Report, with former settings and formatting is still available

#### Primary changes include

- Increased flexibility with what information appears on reports
- Tracking of hourly and salaried employees
- Handling shifts crossing over midnight
- Easier clock action error detection & correction
- Report formatting changes
- Include/exclude employees with 0 hours on reports
- More accrued time details on reports
- Color coding to visualize negatives, errors, etc.

For more detailed release notes, visit this article.

This manual is a key, or a reference for those exploring the new advanced settings and functions in the new reporting system. Not all the new features in TimeClick version 18.3.0.0 are discussed in this guide. Resources for other new features are available in the Support Center on our website <a href="https://www.time-click.com">https://www.time-click.com</a> and on our YouTube Channel.

### **Advanced Hours Report Settings**

|     | Include on Hours Report        | A I                                                        |
|-----|--------------------------------|------------------------------------------------------------|
| Α   | Daily Clock Actions            | N                                                          |
|     | B 🖸 Display Action's Dept/Job  | O Breaks                                                   |
|     | ☑ Day Totals                   | ✓ Paid Breaks                                              |
|     | Simplified Day Totals          | ☑ Unpaid Breaks                                            |
|     | D C Expanded Day Totals        | P Overtime (OT)                                            |
| Ε   | ☑ Week Totals Breakdown        | ✓ Weekly OT                                                |
| F   | ☑ Week Totals Summary          | Q ☑ Show Previous Hours                                    |
| G   | Report Totals                  | R 🗹 Auto Lunch Deduction                                   |
|     | Report Totals Breakdown Chart  | A – Shows the clock in/out actions that occur daily        |
|     | ☑ Employee Dept Totals         | B – Specifies the job/department to which each clock       |
|     | Employee Dept Breakdown Chart  | action belongs                                             |
|     | ☑ Employee Job Totals          | C – Displays the day total as one number                   |
|     | Employee Job Breakdown Chart   | D – Displays a breakdown of all the sub-totals that        |
| L   |                                | contributed to the day total (e.g. paid breaks, sick time) |
| K   | Grand Totals (All Employees)   | E – Groups days by week including a Week Total             |
|     | ☐ Grand Totals Breakdown Chart | Breakdown for each week group of days in the date range    |
| N / | C Barrett Tatala               | F – Gives a breakdown of weekly totals at the end of an    |
| IV  | Department Totals              | individual's report                                        |
|     | ☐ Job Totals                   | maividual 3 report                                         |
|     |                                |                                                            |

- G Shows totals for the entire given date range
- H Graphically displays the proportions of time used by an employee in each hour type
- I Shows the total hours spent by an employee in each department
- J Graphically displays the proportions of time for an employee in each department
- K Gives a total of all hours worked by all employees during a given date range
- L Graphical representation of proportion of Grand Totals worked by each employee
- M Shows total hours worked by all employees assigned to a department
- N Show total hours an employee was clocked in (doesn't include breaks, OT, etc.)
- O Shows daily breaks (if tracked). Breaks can be tracked as paid, unpaid, or both.
- P Display total overtime hours weekly, daily, and double time (if tracked according to your State laws)
- Q Show the days and hours from the previous period, or earlier in the week, that contribute to weekly overtime if the date range for the report ends in the middle of an overtime calculation week (previous period hours shown in blue font)
- R Shows the amount of time deducted daily and weekly for automatic lunch deduction if that feature is enabled. Totals will appear in daily totals and weekly breakdown if enabled.

### Advanced Hours Settings in Action: Individual Employee

| © Hours Report          | Q 09/05/18                        |
|-------------------------|-----------------------------------|
| TimeClick               | (07/15/18* - 07/16/18 - 07/22/18) |
| Christonson Darron A: 1 |                                   |

| Christensen, Darren A: 1      |        |           |          |                                          |                       |                       |
|-------------------------------|--------|-----------|----------|------------------------------------------|-----------------------|-----------------------|
| Week 1 (07/15/18* - 07/21/18) |        |           |          |                                          |                       |                       |
| Mon 07/16/18                  | A      | Clock In  | 08:00 AM | Clock Out 12:00 PM<br>Dept: Marketing    | 4:00                  | 4.00                  |
|                               |        | Clock In  | 01:00 PM | Clock Out 05:07 PM<br>B Dept: Tech       | 4:07                  | 4.12                  |
|                               |        |           |          | Total Mon 07/16/18                       | C (D) 8:07            | 8.12                  |
| Tue 07/17/18                  |        |           |          | PTO Used                                 | 8:00                  | 8.00                  |
|                               |        |           |          | Total Tue 07/17/18                       | 8:00                  | 8.00                  |
| Wed 07/18/18                  |        | Clock In  | 07:55 AM | Clock Out 07:00 PM                       | 11:05                 | 11.08                 |
|                               |        |           |          | Dept: Tech                               |                       |                       |
|                               |        |           |          | Total Wed 07/18/18                       | 11:05                 | 11.08                 |
| Thu 07/19/18                  |        | Clock In  | 08:00 AM | Clock Out 08:00 PM<br>Total Thu 07/19/18 | 12:00<br><b>12:00</b> | 12.00<br><b>12.00</b> |
| Fri 07/20/18                  |        | Clock In  | 08:00 AM | Clock Out 12:03 PM                       | 4:03                  | 4.05                  |
| 0 20 0                        |        |           | 01:00 PM | Clock Out 07:00 PM                       | 6:00                  | 6.00                  |
|                               |        |           |          | Total Fri 07/20/18                       | 10:03                 | 10.05                 |
| Week 1 Totals (07/15/18 - 07  | //21   | /18) E    |          |                                          |                       |                       |
|                               |        |           |          | Regular Hours                            | 32:00                 | 32.00                 |
|                               |        |           |          | Paid Break                               | 1:00                  | 1.00                  |
|                               |        |           |          | Hours Clocked In                         | 40:15                 | 40.25                 |
|                               |        |           |          | PTO Used                                 | 8:00                  | 8.00                  |
|                               |        |           |          | Weekly OT                                | 9:15                  | 9.25                  |
|                               |        |           |          | Total                                    | 49:15                 | 49.25                 |
| Week 1 Totals Summary (07/15/ | 18 - ( | 07/21/18) | F        |                                          |                       |                       |
|                               |        |           |          | Regular Hours                            | 32:00                 | 32.00                 |
|                               |        |           |          | Paid Break                               | 1:00                  | 1.00                  |
|                               |        |           |          | Hours Clocked In                         | 40:15                 | 40.25                 |
|                               |        |           |          | PTO Used                                 | 8:00                  | 8.00                  |
|                               |        |           |          | P Weekly OT                              | 9:15                  | 9.25                  |
|                               |        |           |          | Total                                    | 49:15                 | 49.25                 |
| Report Totals (07/16/18 - 07  | /22/   | 18) G     |          |                                          | Christensen, Dar      | ren A: 1              |
|                               |        |           |          | Regular Hours                            | 32:00                 | 32.00                 |
|                               |        |           |          | Paid Break                               | 1:00                  | 1.00                  |
|                               |        |           |          | Hours Clocked In                         | 40:15                 | 40.25                 |
|                               |        |           |          | PTO Used                                 | 8:00                  | 8.00                  |
|                               |        |           | _        | Weekly OT                                | 9:15                  | 9.25                  |
|                               |        |           |          | Total                                    | 49:15                 | 49.25                 |

# Advanced Hours Settings in Action: Individual Employee (continued)

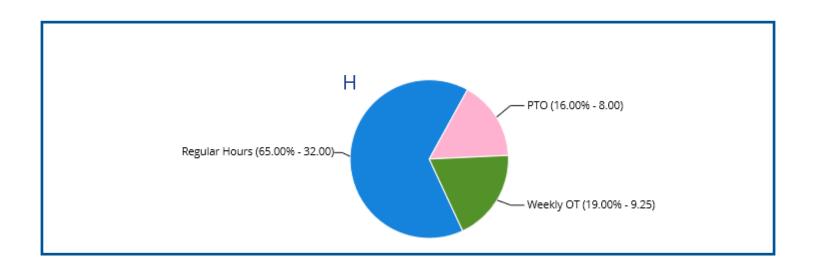

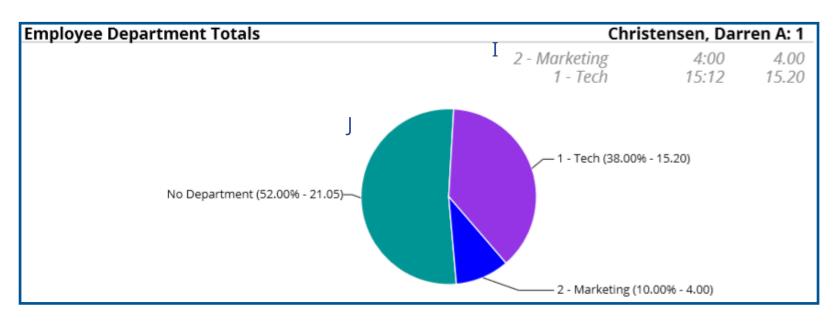

# Advanced Hours Settings in Action: Grand Totals

| Regular Hours (93.00% - 103.37)   PTO (7.00% - 8.00)   Regular Hours (93.00% - 103.37)   PTO (7.00% - 8.00)   Regular Hours (93.00% - 103.37)   PTO (7.00% - 8.00)   PTO (7.00% - 8.00)   PTO (7.00% | Grand Totals (07/16/18 - 07/20/18)            |                                                             |                       |                     |
|----------------------------------------------------------------------------------------------------|-----------------------------------------------|-------------------------------------------------------------|-----------------------|---------------------|
| Hours Clocked In   102:22   102     K   PTO Used   8:00   8     Total   111:22   1111     Regular Hours (93.00% - 103.37)     PTO (7.00% - 8.00)     Grant, Evan: 2 (4.00% - 5.00)   Grey, David: 3 (4.00% - 5.00)     Grey, David: 3 (4.00% - 5.00)   Grey, David: 3 (4.00% - 5.00)     Grey, David: 3 (4.00% - 5.00)   Grey, David: 3 (4.00% - 5.00)   Grey, David: 3 (4.00% - 5.00)     Johnson, Clayton S: 4 (6.00% - 7.03)   Johnson, Clayton S: 4 (6.00% - 7.03)     Johnson, Clayton S: 4 (6.00% - 7.03)   Johnson, Clayton S: 4 (6.00% - 7.03)     Johnson, Clayton S: 4 (6.00% - 7.03)   Johnson, Clayton S: 4 (6.00% - 7.03)     Johnson, Clayton S: 4 (6.00% - 7.03)   Johnson, Clayton S: 4 (6.00% - 7.03)     Smith, John: 8 (4.00% - 4.00)   Smith, John: 8 (4.00% - 4.00)     Smith, John: 8 (4.00% - 4.00)   Smith, John: 8 (4.00% - 3.00)     Smith, John: 8 (4.00% - 4.00)   Smith, John: 8 (4.00% - 3.00)     Smith, John: 8 (4.00% - 4.00)   Smith, John: 8 (4.00% - 3.00)     Smith, John: 8 (4.00% - 4.00)   Smith, John: 8 (4.00% - 4.00)   Smith, John: 8 (4.00% - 3.00)     Smith, John: 8 (4.00% - 4.00)   Smith, John: 8 (4.00% - 3.00)     Smith, John: 8 (4.00% - 4.00)   Smith, John: 8 (4.00% - 4.00)   Smith, John: 8 (4.00% |                                               | _                                                           |                       | 103.37              |
| PTO Used                                                                                                    |                                               |                                                             |                       | 1.00                |
| Total 111:22 111  Regular Hours (93.00% - 103.37)  Grant, Evan: 2 (4.00% - 5.00)  Grey, David: 3 (4.00% - 5.00)  Johnson, Clayton 5: 4 (6.00% - 7.03)  Jones, Jeff: 5 (5.00% - 5.92)  Smith, John: 8 (4.00% - 4.00)  Smith, John: 8 (4.00% - 4.00)  Smith, Kevin C: 6 (2.00% - 2.17)  PTO (7.00% - 8.00)  Departments  Christensen, Darren A: 1 07/16/18 4:00 4.1  Williams, Sarah: 7 (30.00% - 33.00)  PARKeting Totals Mon 07/16/18 4:00 4.1  Williams, Sarah: 7 07/17/18 8:00 8.1  Williams, Sarah: 7 07/17/18 8:00 8.1  Marketing Totals Thu 07/19/18 8:00 8.1  Marketing Totals Thu 07/19/18 8:00 8.1  Marketing Totals Thu 07/19/18 8:00 8.1  Marketing Totals Thu 07/19/18 8:00 8.1  Marketing Week 1 Totals (07/15/18 - 07/20/18)  Christensen, Darren A: 1 Week 1 4:00 4.4  Williams, Sarah: 7 Week 1 4:00 4.4  Williams, Sarah: 7 Week 1 4:00 4.4  Williams, Sarah: 7 Week 1 1:6:00 16.4  Total 20:00 20.4  Marketing                                                                                                    |                                               |                                                             |                       | 102.37<br>8.00      |
| Grant, Evan: 2 (4,00% - 5,00) Grey, David: 3 (4,00% - 5,00) Johnson, Clayton S: 4 (6,00% - 7,03)  Jones, Jeff: 5 (5,00% - 5,92)  Smith, John: 8 (4,00% - 4,00) Smith, Kevin C: 6 (2,00% - 2,17)  Smith, Kevin C: 6 (2,00% - 3,300)  Popartments  Christensen, Darren A: 1 07/16/18 4:00 4.1  Williams, Sarah: 7 07/17/18 8:00 8.4  Williams, Sarah: 7 07/17/18 8:00 8.4  Williams, Sarah: 7 07/17/18 8:00 8.4  Marketing Totals Tue 07/17/18 8:00 8.4  Williams, Sarah: 7 07/19/18 8:00 8.4  Williams, Sarah: 7 07/19/19/18 8:00 8.4  Williams, Sarah: 7 07/19/19/18 8:00 8.4  Williams, Sarah: 7 07/19/19/19/18 8:00 8.4  Williams, Sarah: 7 07/19/19/19/19/19/19/19/19/19/19/19/19/19/                                                                                                    |                                               |                                                             |                       | 111.37              |
| Christensen, Darren A: 1 (44.00% - 49.25)   Johnson, Clayton S: 4 (6.00% - 7.03)     Jones, Jeff: 5 (5.00% - 5.92)   Smith, John: 8 (4.00% - 4.00)     Smith, John: 8 (4.00% - 4.00)   Smith, Kevin C: 6 (2.00% - 2.17)     Smith, Kevin C: 6 (2.00% - 2.17)     Smith, John: 8 (4.00% - 4.00)   Smith, Kevin C: 6 (2.00% - 2.17)     Smith, John: 8 (4.00% - 4.00)   Smith, Kevin C: 6 (2.00% - 2.17)     Smith, John: 8 (4.00% - 4.00)   Smith, Kevin C: 6 (2.00% - 2.17)     Smith, John: 8 (4.00% - 4.00)   Smith, Kevin C: 6 (2.00% - 2.17)     Smith, John: 8 (4.00% - 4.00)   Smith, Kevin C: 6 (2.00% - 2.17)     Smith, John: 8 (4.00% - 4.00)   A.00   A.00   A.00     Williams, Sarah: 7 07/16/18   8:00   8.00   8.00     Smith, John: 8 (4.00% - 4.00)   A.00   A.00   A.00     Williams, Sarah: 7 07/17/18   8:00   8.00     Smith, Kevin C: 6 (2.00% - 2.17)     Smith, John: 8 (4.00% - 4.00)   A.00   A.00     Williams, Sarah: 7 07/17/18   8:00   8.00     Williams, Sarah: 7 07/17/18   8:00   8.00     Williams, Sarah: 7 07/19/18   8:00   8.00     Williams, Sarah: 7 07/19/18   8:00   4.00     Williams, Sarah: 7 Week 1   4:00   4.00     Williams, Sarah: 7 Week 1   4:00   4.00  | Regular Hours (93.00% - 103.37)—<br>L         | — PTO (7.00% -                                              | 8.00)                 |                     |
| Departments                                                                                                    |                                               |                                                             |                       |                     |
| Smith, John: 8 (4.00% - 4.00)                                                                                                    |                                               | Johnson, Clay                                               | ton S: 4 (6.00% - 7.0 | 3)                  |
| Smith, John: 8 (4.00% - 4.00)                                                                                                    | Christensen, Darren A: 1 (44.00% - 49.25)—    | — lones leff: 5 (                                           | 5.00% - 5.92)         |                     |
| Departments   Search   Marketing   Christensen, Darren A: 1 07/16/18   4:00   4.0   4.0   4.0   4.0   4.0   4.0   4.0   4.0   4.0   4.0   4.0   4.0   4.0   4.0   4.0   4.0   4.0   4.0   4.0   4.0   4.0   4.0   4.0   4.0   4.0   4.0   4.0   4.0   4.0   4.0   4.0   4.0   4.0   4.0   4.0   4.0   4.0   4.0   4.0   4.0   4.0   4.0   4.0   4.0   4.0   4.0   4.0   4.0   4.0   4.0   4.0   4.0   4.0   4.0   4.0   4.0   4.0   4.0   4.0   4.0   4.0   4.0   4.0   4.0   4.0   4.0   4.0   4.0   4.0   4.0   4.0   4.0   4.0   4.0   4.0   4.0   4.0   4.0   4.0   4.0   4.0   4.0   4.0   4.0   4.0   4.0   4.0   4.0   4.0   4.0   4.0   4.0   4.0   4.0   4.0   4.0   4.0   4.0   4.0   4.0   4.0   4.0   4.0   4.0   4.0   4.0   4.0   4.0   4.0   4.0   4.0   4.0   4.0   4.0   4.0   4.0   4.0   4.0   4.0   4.0   4.0   4.0   4.0   4.0   4.0   4.0   4.0   4.0   4.0   4.0   4.0   4.0   4.0   4.0   4.0   4.0   4.0   4.0   4.0   4.0   4.0   4.0   4.0   4.0   4.0   4.0   4.0   4.0   4.0   4.0   4.0   4.0   4.0   4.0   4.0   4.0   4.0   4.0   4.0   4.0   4.0   4.0   4.0   4.0   4.0   4.0   4.0   4.0   4.0   4.0   4.0   4.0   4.0   4.0   4.0   4.0   4.0   4.0   4.0   4.0   4.0   4.0   4.0   4.0   4.0   4.0   4.0   4.0   4.0   4.0   4.0   4.0   4.0   4.0   4.0   4.0   4.0   4.0   4.0   4.0   4.0   4.0   4.0   4.0   4.0   4.0   4.0   4.0   4.0   4.0   4.0   4.0   4.0   4.0   4.0   4.0   4.0   4.0   4.0   4.0   4.0   4.0   4.0   4.0   4.0   4.0   4.0   4.0   4.0   4.0   4.0   4.0   4.0   4.0   4.0   4.0   4.0   4.0   4.0   4.0   4.0   4.0   4.0   4.0   4.0   4.0   4.0   4.0   4.0   4.0   4.0   4.0   4.0   4.0   4.0   4.0   4.0   4.0   4.0   4.0   4.0   4.0   4.0   4.0   4.0   4.0   4.0   4.0   4.0   4.0   4.0   4.0   4.0   4.0   4.0   4.0   4.0   4.0   4.0   4.0   4.0   4.0   4.0   4.0   4.0   4.0   4.0   4.0   4.0   4.0   4.0   4.0   4.0   4.0   4.0   4.0   4.0   4.0   4.0   4.0   4.0   4.0   4.0   4.0   4.0   4.0   4.0   4.0   4.0   4.0   4.0   4.0   4.0   4.0   4.0   4.0   4.0   4.0   4.0   4.0   4.0   4.0   4.0   4.0   4.0   4.0   4.0   4.0  |                                               |                                                             |                       |                     |
| Christensen, Darren A: 1 07/16/18 4:00 4.0  Marketing Totals Mon 07/16/18 8:00 8.0  Williams, Sarah: 7 07/17/18 8:00 8.0  Marketing Totals Tue 07/17/18 8:00 8.0  Williams, Sarah: 7 07/19/18 8:00 8.0  Williams, Sarah: 7 07/19/18 8:00 8.0  Marketing Totals Thu 07/19/18 8:00 8.0  Marketing Week 1 Totals (07/15/18 - 07/20/18)  Christensen, Darren A: 1 Week 1 4:00 4.0  Williams, Sarah: 7 Week 1 16:00 16.0  Total 20:00 20.0  Report Totals (07/16/18 - 07/20/18)  Marketing Warketing Marketing Totals (07/16/18 - 07/20/18)                                                                                                    |                                               |                                                             |                       | 0)                  |
| Christensen, Darren A: 1 07/16/18 4:00 4.0  Marketing Totals Mon 07/16/18 4:00 4.0  Williams, Sarah: 7 07/17/18 8:00 8.0  Williams, Sarah: 7 07/17/18 8:00 8.0  Williams, Sarah: 7 07/19/18 8:00 8.0  Marketing Totals Thu 07/19/18 8:00 8.0  Marketing Totals Thu 07/19/18 8:00 8.0  Marketing Totals Thu 07/19/18 100 8.0  Marketing Week 1 Totals (07/15/18 - 07/20/18)  Christensen, Darren A: 1 Week 1 4:00 4.0  Williams, Sarah: 7 Week 1 16:00 16.0  Total 20:00 20.0  Report Totals (07/16/18 - 07/20/18)  Marketing Marketing Marketing Totals (07/16/18 - 07/20/18)                                                                                                    | <u>Depar</u>                                  | tments                                                      |                       |                     |
| Marketing Totals Mon 07/16/18                                                                                                    | 2 - Marketing                                 |                                                             |                       |                     |
| Marketing Totals Tue 07/17/18 8:00 8.0  Williams, Sarah: 7 07/19/18 8:00 8.0  Marketing Totals Thu 07/19/18 8:00 8.0  Marketing Week 1 Totals (07/15/18 - 07/20/18)  Christensen, Darren A: 1 Week 1 4:00 4.0  Williams, Sarah: 7 Week 1 16:00 16.0  Total 20:00 20.0  Report Totals (07/16/18 - 07/20/18)  Marketing Warketing Totals (07/16/18 - 07/20/18)                                                                                                    |                                               |                                                             |                       | 4.00<br><b>4.00</b> |
| Marketing Totals Thu 07/19/18 8:00 8.0  Marketing Week 1 Totals (07/15/18 - 07/20/18)  Christensen, Darren A: 1 Week 1 4:00 4.0 Williams, Sarah: 7 Week 1 16:00 16.0 Total 20:00 20.0  Report Totals (07/16/18 - 07/20/18)  Marketing Totals Thu 07/19/18 8:00 8.0                                                                                                    | м                                             |                                                             |                       | 8.00<br><b>8.00</b> |
| Christensen, Darren A: 1 Week 1 4:00 4.0 Williams, Sarah: 7 Week 1 16:00 16.0 Total 20:00 20.0 Report Totals (07/16/18 - 07/20/18)                                                                                                    | Ма                                            | Williams, Sarah: 7 07/19/18<br>arketing Totals Thu 07/19/18 | 8:00<br><b>8:00</b>   | 8.00<br><b>8.00</b> |
| Williams, Sarah: 7 Week 1 16:00 16.0 Total 20:00 20.0  Report Totals (07/16/18 - 07/20/18)  Marketin                                                                                                    | Marketing Week 1 Totals (07/15/18 - 07/20/18) |                                                             |                       |                     |
| Total 20:00 20.0  Report Totals (07/16/18 - 07/20/18) Marketin                                                                                                    | Chr                                           | ristensen, Darren A: 1 Week 1                               |                       | 4.00<br>16.00       |
| •                                                                                                    |                                               |                                                             |                       | 20.00               |
| Christensen, Darren A: 1 4:00 4.0                                                                                                    | Report Totals (07/16/18 - 07/20/18)           |                                                             | Ma                    | rketing             |
|                                                                                                    |                                               |                                                             |                       | 4.00                |
|                                                                                                    |                                               |                                                             |                       | 16.00<br>20.00      |

# Other Advanced Time Settings Hours, Summary, and Accrued Time History Reports

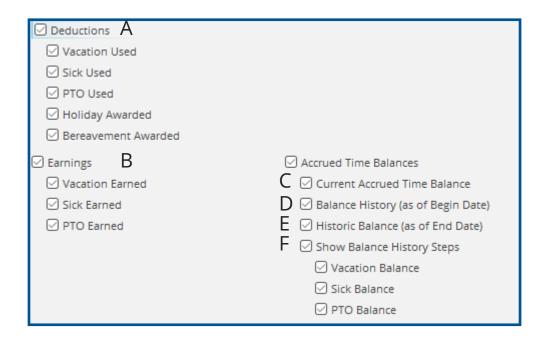

- A Shows amount of time deducted (used) during the given date range
- B Amount of accrued time earned during the given date range
- C Displays the current amount of accrued time available in an employee's balance regardless of the date range of the report
- D Gives the accrued time balance as of the first day the report's date range
- E Shows the accrued time balance as of the last day of the report's date range
- F Display all the deductions and earnings during a date range to show what happened to get from the Balance History begin date to the Historic balance end date

### Accrued Time History Report

| Deductions A                                         |                                                                         |                                                                              |                                                    |                             |                                  |                              |
|------------------------------------------------------|-------------------------------------------------------------------------|------------------------------------------------------------------------------|----------------------------------------------------|-----------------------------|----------------------------------|------------------------------|
| <b>Date</b><br>08/06/18<br>08/07/18                  | Action<br>PTO Used<br>PTO Used                                          | Status<br>Approved<br>Approved                                               | <b>Date Processed</b><br>09/05/18<br>09/05/18      | Hrs & Min E<br>8:00<br>8:00 | 8.00<br>8.00<br>8.00             |                              |
| Earnings B                                           |                                                                         |                                                                              |                                                    |                             |                                  |                              |
| Date<br>08/02/18<br>08/03/18<br>08/03/18<br>08/03/18 | Action<br>Sick Earned<br>Sick Adjusted<br>PTO Adjusted<br>Sick Adjusted | Approved<br>Manual Change<br>Manual Change<br>Manual Change<br>Manual Change | Date Processed<br>08/02/18<br>08/03/18<br>08/03/18 | 0:13<br>24:00<br>30:00      | 0.2<br>24.0<br>30.0              | 21<br>00<br>00               |
| Current Balance (                                    | <sub>09/05/18)</sub> C                                                  |                                                                              |                                                    | Johnso                      | on, Clay                         | ton S:                       |
|                                                      |                                                                         | Vacation Bank (<br>Sick Bank (<br>PTO Bank (                                 | (09/05/18)                                         |                             | 0:00<br>23:12<br>14:00           | 0.0<br>23.2<br>14.0          |
| Historic Balance (                                   | 8/01/18 - 08/15/18                                                      |                                                                              |                                                    | Johnso                      | n, Clay                          | ton S:                       |
|                                                      |                                                                         | Vacation Bank (<br>Vacation Bank (                                           |                                                    |                             | 0:00<br>0:00                     | 0.0                          |
|                                                      |                                                                         | D Sick Bank (<br>Si<br>E Sick Bank (                                         | ck Earned                                          |                             | 0:59<br>+22:13<br>23:12          | 0.9<br>+22.2<br>23.2         |
|                                                      |                                                                         | PTO Bank (<br>PT<br>PTO Bank (                                               | O Earned<br>PTO Used                               |                             | 0:00<br>+30:00<br>16:00<br>14:00 | 0.0<br>+30.0<br>16.0<br>14.0 |
| Totals                                               |                                                                         |                                                                              |                                                    |                             |                                  |                              |
|                                                      |                                                                         | S<br>Sick Ban                                                                | PTO Used<br>ick Earned<br>k Adjusted               |                             | 16:00<br>0:13<br>22:00           | 16.0<br>0.2<br>22.0          |
|                                                      |                                                                         | PIU Ban                                                                      | k Adjusted<br>Total                                |                             | 30:00<br>16:00                   | 30.0<br><b>16.0</b>          |

- A Shows amount of time deducted (used) during the given date range
- B Amount of accrued time earned during the given date range
- C Displays the current amount of accrued time available in an employee's balance regardless of the date range of the report
- D Gives the accrued time balance as of the first day the report's date range
- E Shows the accrued time balance as of the last day of the report's date range
- F Display all the deductions and earnings during a date range to show what happened to get from the Balance History begin date to the Historic balance end date

### **Summary Report**

The biggest change in the Summary Report is formatting. All the settings are similar to the basic Hours Report settings. The admin can choose to display accrued time and other time actions on the summary report.

Numbers in grey show that either zero hours were worked or hours were worked in a department an employee is no longer assigned to. For example, if Sarah was moved into another department and was removed from her previous department during the pay period but had hours worked in that previous department, you will see her hours in grey.

| TimeClick                                                                                        | ort                          |                  |                       |                       |                    | (0             | 7/16/18 -     | 07/31/18) |
|--------------------------------------------------------------------------------------------------|------------------------------|------------------|-----------------------|-----------------------|--------------------|----------------|---------------|-----------|
|                                                                                                  | Total                        | Regular<br>Hours | Vacation<br>Used      | PTO<br>Used           | Vacation<br>Earned | Sick<br>Earned | PTO<br>Earned |           |
| Christensen, Darren A: 1                                                                         | 99.15                        | 83.15            | 8.00                  | 8.00                  | 0.62               | 0.00           | 0.00          |           |
| Grant, Evan: 2                                                                                   | 39.00                        | 39.00            | 0.00                  | 0.00                  | 0.18               | 0.00           | 0.00          |           |
| Grey, David: 3                                                                                   | 34.00                        | 34.00            | 0.00                  | 0.00                  | 0.00               | 0.00           | 0.23          |           |
| Johnson, Clayton S: 4                                                                            | 33.03                        | 33.03            | 0.00                  | 0.00                  | 0.00               | 0.98           | 0.00          |           |
| Jones, Jeff: 5                                                                                   | 20.92                        | 20.92            | 0.00                  | 0.00                  | 0.00               | 0.10           | 0.00          |           |
| Smith, John: 8                                                                                   | 21.50                        | 21.50            | 0.00                  | 0.00                  | 0.00               | 0.00           | 0.00          |           |
| Smith, Kevin C: 6                                                                                | 23.17                        | 23.17            | 0.00                  | 0.00                  | 0.10               | 0.13           | 0.00          |           |
| Williams, Sarah: 7                                                                               | 45.00                        | 45.00            | 0.00                  | 0.00                  | 0.00               | 0.00           | 0.00          |           |
| Grand Totals                                                                                     | <b>315.77</b><br>1           | <b>299.77</b>    | 8.00<br>1234<br>Video | 8.00<br>5678<br>Email | 0.90               | 1.22           | 0.23          |           |
| Chairtean Daniel                                                                                 | Tech                         | Marketing        | Production            | Marketing             |                    |                |               |           |
| Christensen, Darren A: 1<br>Grant, Evan: 2                                                       | 15.20                        | 9.00             | 0.00                  | 0.00                  |                    |                |               |           |
| (arant EVan')                                                                                    | 0.00                         | 0.00             | 0.00                  | 0.00                  |                    |                |               |           |
|                                                                                                  | 0.00                         | 0.00             | 0.00                  | 0.00                  |                    |                |               |           |
| Grey, David: 3                                                                                   | 11111                        | 0.00             | 0.00                  | 0.00                  |                    |                |               |           |
| Grey, David: 3<br>Johnson, Clayton S: 4                                                          |                              |                  |                       |                       |                    |                |               |           |
| Grey, David: 3<br>Johnson, Clayton S: 4<br>Jones, Jeff: 5                                        |                              | 0.00             |                       | 0.00                  |                    |                |               |           |
| Grey, David: 3<br>Johnson, Clayton S: 4<br>Jones, Jeff: 5<br>Smith, John: 8                      | 0.00<br>21.50                | 0.00             | 0.00                  | 0.00                  |                    |                |               |           |
| Grey, David: 3<br>Johnson, Clayton S: 4<br>Jones, Jeff: 5<br>Smith, John: 8<br>Smith, Kevin C: 6 | 0.00<br><b>21.50</b><br>0.00 | 0.00             | 0.00                  |                       |                    |                |               |           |
| Grey, David: 3<br>Johnson, Clayton S: 4<br>Jones, Jeff: 5<br>Smith, John: 8                      | 0.00<br>21.50                | 0.00             | 0.00                  |                       |                    |                |               |           |

### Fixing Clock Action Errors on Reports

A new method of detecting and correcting clock action errors such as a missing or duplicate clock in/out has been added to the report system.

Clock action errors for the entire date range are listed at the beginning of the report.

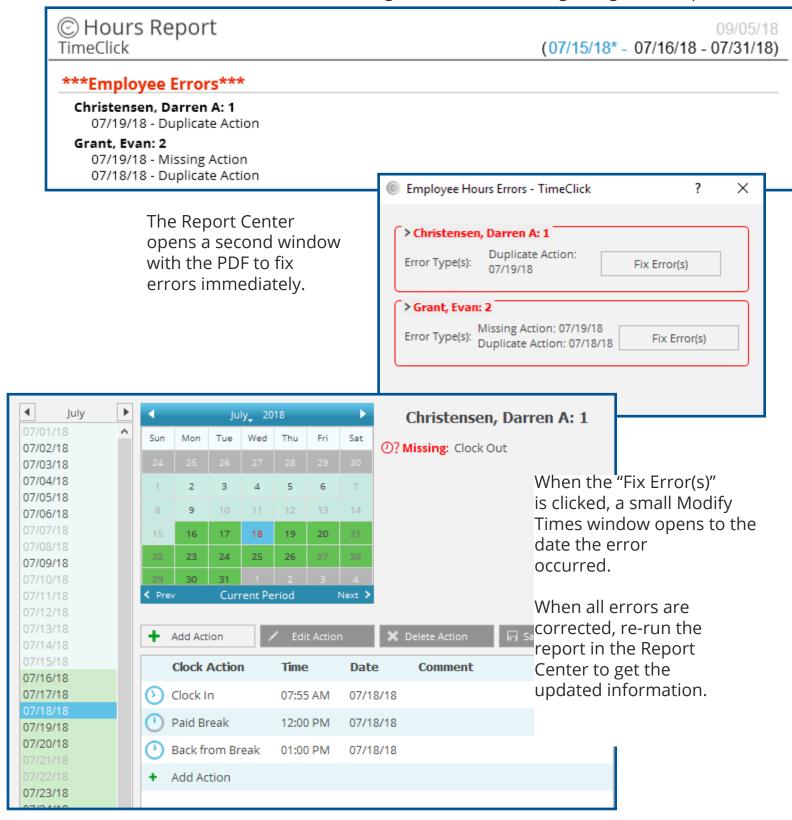

### Other Report Notes & Pro Tip

The Condensed Hours report has been left unchanged by this update

The formatting and basic, non-advanced settings for the Legacy Hours, or former hours report are still available for those who prefer that report format

Hover tips are now available. Hover your mouse over report options to get a brief description of the option or setting

The default settings in the previous reporting system are the same in the new reporting system of 18.3.0.0

#### Pro tip:

Right-click on any list or group of boxes in the report settings to have the option for checking/unchecking all the boxes in the section and all the settings in the one setting type your mouse is currently hovering over

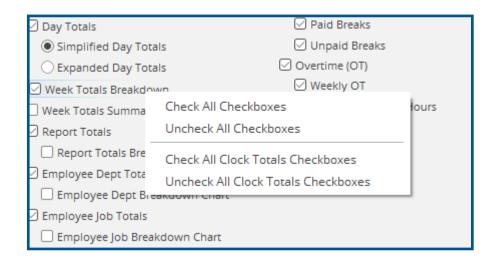